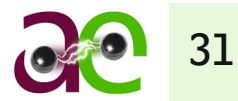

# WYKORZYSTANIE PRZEBIEGÓW REJESTRACJI SZYBKOZMIENNYCH DO WERYFIKACJI MODELI DYNAMICZNYCH KSE

dr inż. Jacek Klucznik / Politechnika Gdańska mgr inż. Krzysztof Dobrzyński / Politechnika Gdańska prof. dr hab. inż. Zbigniew Lubośny / Politechnika Gdańska mgr inż. Robert Trębski / PSE Operator SA

## 1. MODELOWANIE JAKO NARZĘDZIE ANALIZY PRACY SYSTEMU ELEKTROENERGETYCZNEGO

Modelowanie matematyczne obiektów (systemów) jest od lat podstawowym narzędziem do analizy ich pracy, projektowania czy testowania w stanach ekstremalnych. Modelowanie znacznie zmniejsza koszty projektowania i równocześnie umożliwia istotne zmniejszenie potencjalnych kosztów związanych z awarią bądź zniszczeniem w wyniku doprowadzenia tego urządzenia do takiego stanu pracy. Zmniejsza się przy tym również narażenie ludzi, zwierząt i szeroko pojętego środowiska.

Modele matematyczne odwzorowujące obiekt rzeczywisty uzyskuje się na dwa sposoby, poprzez:

- modelowanie matematyczne jest to podejście analityczne, w którym zależności opisujące model wyprowadzane są na podstawie praw fizyki, a w tym w oparciu o znaną strukturę obiektu i zależności funkcjonalne jego elementów składowych
- identyfikację systemu jest to podejście eksperymentalne, w którym model obiektu uzyskuje się na podstawie danych uzyskanych w wyniku pomiarów na obiekcie istniejącym (rzeczywistym), przy wykorzystaniu odpowiedniej metody estymacji parametrów modelu.

Modele matematyczne oparte na modelowaniu matematycznym tworzone są przy przyjęciu znaczącej liczby uproszczeń. Niezbędna staje się wówczas weryfikacja poprawności modelowania matematycznego. Może ona dotyczyć zarówno struktury, jak i parametrów modelu. Weryfikacji modelu dokonuje się poprzez porównanie jego odpowiedzi (odpowiedzi opracowanego niezależnie modelu) lub innej funkcji charakteryzującej dynamikę obiektu z danymi pozyskanymi z eksperymentu.

Należy jednak pamiętać, że identyfikacja nie jest techniką niezawodną. Podstawowe występujące tu trudności to:

- Brak tzw. idealnych danych pomiarowych. Dane te zazwyczaj zawierają spore ilości szumów i zakłóceń, które mogą zdegradować proces identyfikacji. Nie zawsze również odpowiednie dane pomiarowe są dostępne.
- Trudność określenia właściwej struktury modelu dla systemów nieliniowych.
- Trudność lub czasami niemożność zbudowania modeli stacjonarnych dla systemów (procesów) niestacjonarnych.

W niniejszym artykule przedstawiono metodę identyfikacji parametrów modelu niejako już gotowego. Przyjęto tezę, zgodnie z którą zakłada się istnienie gotowego modelu rzeczywistego systemu elektroenergetycznego i dla tego modelu identyfikuje się, na podstawie pomiarów z obiektu rzeczywistego, parametry mode-

#### **Streszczenie**

W artykule przedstawiono koncepcję narzędzia pozwalającego na weryfikowanie parametrów modeli dynamicznych elementów KSE. Narzędzie wykorzystuje program obliczeniowy PSLF, stosowany powszechnie przez operatora systemu przesyłowego. Nowatorstwo polega na wykorzystaniu dodatkowej aplikacji (programu w systemie MS Windows), która steruje pracą programu obliczeniowego. Powstaje w ten sposób tandem wygod-

nego interfejsu użytkownika, umożliwiającego sterowanie i analizowanie uzyskiwanych wyników, oraz programu obliczeniowego – silnika pozwalającego na symulowanie stanów pracy systemu elektroenergetycznego. Algorytmy optymalizacyjne zawarte w aplikacji dopasowują odpowiedź uzyskiwaną z symulacji do rzeczywistego przebiegu, zarejestrowanego na podlegającym weryfikacji obiekcie, oceniając poprawność danego modelu.

32

lu. Operatorzy systemów przesyłowych wykorzystują w swojej pracy, zarówno na etapie projektowania rozwoju, jak i bieżącego prowadzenia ruchu systemu, złożone, wielomaszynowe modele systemów elektroenergetycznych. Tak rozumiany model systemu elektroenergetycznego składa się z określonych rodzajów modeli składowych: linii elektroenergetycznych, transformatorów, odbiorów, generatorów oraz modeli układów automatyki i sterowania. Struktura składowych modeli jest zazwyczaj ściśle określona i nie jest (najczęściej nie może być) poddawana przez użytkownika modelu modyfikacjom. Modyfikowane mogą być natomiast dane opisujące składowe modele.

Oczywiste jest, że wyniki uzyskiwane na podstawie modelu zależą od przyjętych danych składowych. Na podstawie badań symulacyjnych określane są wymagania związane z zapewnieniem bezpiecznej pracy systemu elektroenergetycznego, co niesie za sobą również pewien wymiar finansowy. Dlatego tak ważne jest poprawne określenie wartości danych opisujących poszczególne elementy systemu, tak aby zapewnić odwzorowanie rzeczywistego systemu z możliwie małym błędem.

## 2. METODA WERYFIKACJI MODELU

PSE Operator SA wykorzystuje do analiz stanów dynamicznych systemu elektroenergetycznego program PSLF. Program ten wykorzystuje przy symulacjach bibliotekę modeli dynamicznych, zgodną z zaleceniami IEEE. Oznacza to, że użytkownik programu, poza nielicznymi wyjątkami<sup>1</sup> dysponuje modelami, których struktura jest ściśle określona. Dla modelu KSE ustalono, na podstawie znajomości struktur układów sterowania i regulacji rzeczywistych bloków energetycznych, jakimi modelami należy odwzorowywać poszczególne elementy danego bloku. Dla większości bloków występują cztery modele dynamiczne, które powiązane ze sobą tworzą model pojedynczego turbozespołu czy hydrozespołu: model generatora synchronicznego, model turbiny z układem regulacji, model układu wzbudzenia z regulatorem napięcia oraz model stabilizatora systemowego.

Problemem pozostaje wyznaczenie wartości parametrów opisujących dany model. Nie zawsze na podstawie dokumentacji technicznej urządzenia możliwe jest uzyskanie zestawu danych dla modelu. Nie zawsze również dane zawarte w dokumentacji są wiarygodne, odpowiadające rzeczywistemu układowi. Rozbieżności mogą być związane ze zmianą nastawień parametrów regulatorów dokonywanych w trakcie eksploatacji, niekoniecznie odnotowywanych w dokumentacji. Innym źródłem rozbieżności między danymi technicznymi urządzeń, zawartymi w dokumentacji, a rzeczywistymi układami może być zmiana cech obiektu na skutek zużycia w trakcie eksploatacji. Istnieje zatem potrzeba, aby operator systemu przesyłowego dysponował narzędziem umożliwiającym wyznaczenie czy weryfikację parametrów używanych w programie symulacyjnym modeli.

Powszechnie stosowanymi metodami estymacji parametrów modeli są:

- Metoda odpowiedzi częstotliwościowej. W metodzie tej sygnałami wejściowymi są przebiegi sinusoidalne o różnych częstotliwościach. W efekcie pomiarów dokonywanych na obiekcie rzeczywistym tworzona jest charakterystyka częstotliwościowa. Charakterystyki częstotliwościowe są powszechnie stosowane do oceny efektywności tłumienia kołysań elektromechanicznych przez stabilizatory systemowe. Są również cennym źródłem informacji o kołysaniach elektromechanicznych w systemie.
- Metoda odpowiedzi czasowej. W metodzie czasowej odpowiedź modelu porównywana jest z odpowiedzią obiektu rzeczywistego. Najczęściej stosowaną funkcją testową jest tu skok napięcia zadanego generatora. Zazwyczaj przeprowadza się tu testy zmiany wielkości wymuszającej w obydwie strony, np. skokowy wzrost napięcia zadanego oraz skokowy spadek tego napięcia. Takie podejście przyjęto w prezentowanym referacie.

Procesom identyfikacji parametrów poświęcono wiele publikacji, jednakże to, co wyróżnia zastosowaną przez autorów artykułu metodę, jest przeprowadzenie procesu identyfikacji z wykorzystaniem tego samego modelu, który wykorzystywany jest przez operatora systemu. Oznacza to, że poszukując parametrów modelu, wykorzystuje się porównanie przebiegów zmierzonych na obiekcie rzeczywistym i przebiegów wyznaczonych dla modelu, uzyskanych z tego samego programu symulacyjnego, który będzie używany przez operatora systemu po zakończeniu procesu identyfikacji. Idea procesu identyfikacji została przedstawiona na rys. 1.

<sup>1</sup> Program umożliwia również tworzenie modeli użytkownika, które są niekiedy wykorzystywane w analizach.

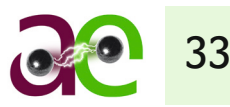

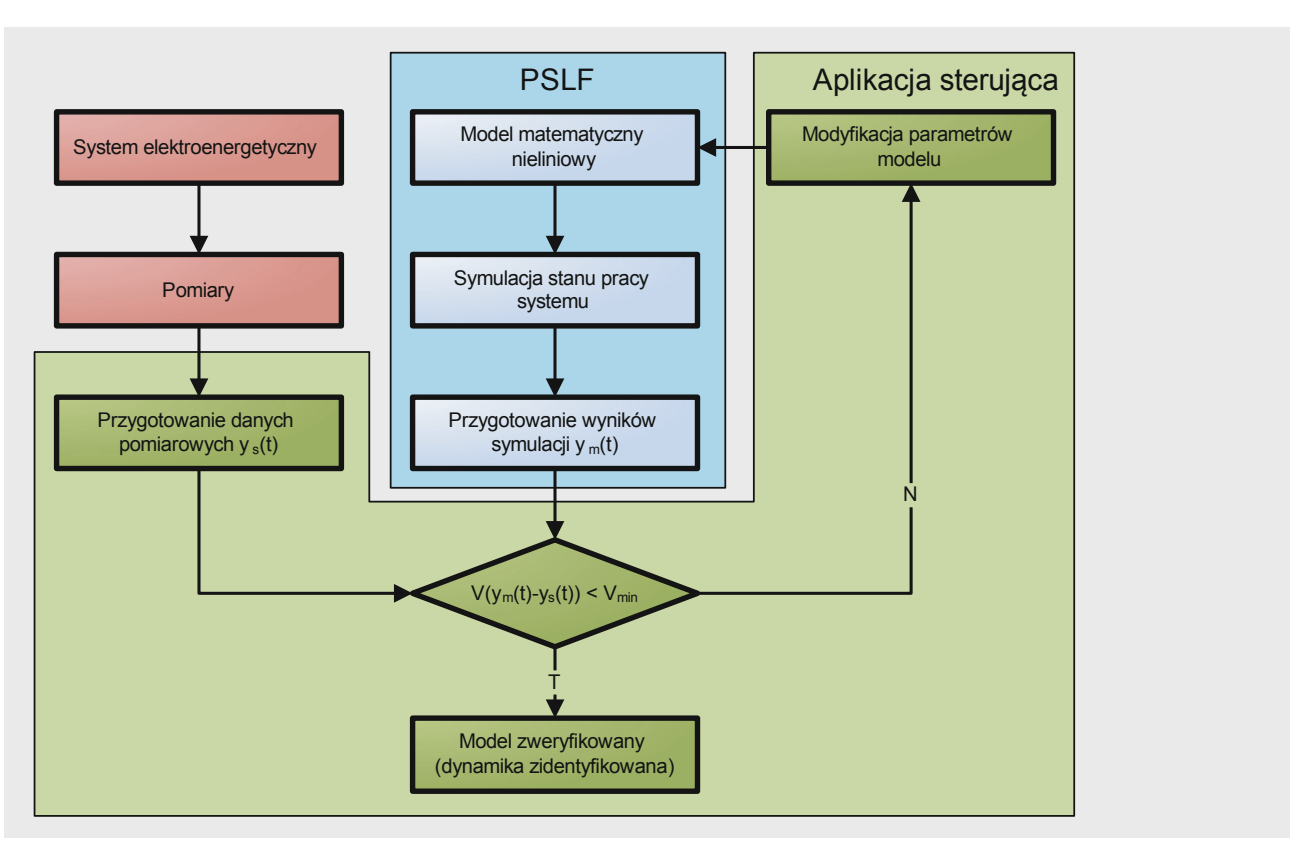

Rys. 1. Struktura algorytmu identyfikacji dynamiki systemu elektroenergetycznego na podstawie przebiegów czasowych (odpowiedź systemu na zakłócenie stanu pracy), gdzie: ym(t) – sygnał wyjściowy modelu, ys(t) – sygnał wyjściowy systemu, V(·) – funkcja skalarna

Opracowane przez autorów oprogramowanie, używane do identyfikacji lub weryfikacji parametrów modeli dynamicznych, wykorzystuje powiązanie dwóch programów.

Pierwszym jest aplikacja sterująca nazywana w dalszej części artykułu DPMD (Dobór Parametrów Modeli Dynamicznych). Aplikacja została przygotowana dla środowiska MS Windows, z wykorzystaniem języka Visual Basic. Widok głównego okna programu przedstawiono na rys. 2. Zadaniem programu jest przede wszystkim ustanowienie interfejsu dla użytkownika wykonującego identyfikację danych modelu dynamicznego. Aplikacja umożliwia zatem wybór modelu, dla którego dokonywana będzie weryfikacja parametrów. Wybór modelu jest dwustopniowy: najpierw wskazywany jest model systemu (w sensie plików programu PSLF \*.sav i \*.dyd), a następnie model elementu (turbiny, stabilizatora systemowego, regulatora napięcia), podlegający weryfikacji. Aplikacja DPMD wymaga od użytkownika również podania informacji o przebiegu (lub przebiegach) wykorzystywanym do identyfikacji, zmierzonym z obiektu rzeczywistego. Program umożliwia wczytanie przebiegów uzyskanych wprost z rejestratorów, rozpoznając format COMTRADE2 .

<sup>2</sup> Powszechnie przyjętym standardem zapisu danych w rejestratorach na świecie jest COMTRADE. Format ten został opracowany przez IEEE i opisany w standardzie C37.111-1991 po tytułem: "IEEE Standard Common Format for Transient Data Exchange (COMTRADE) for Power Systems", a następnie zaktualizowany w roku 1999 (C37.111-1999). W Polsce standard ten obowiązuje w postaci normy PN-EN 60255-24:2004 "Przekaźniki energoelektryczne – Część 24: Wspólny format wymiany danych o stanach zakłóceniowych (COMTRADE) w systemach elektroenergetycznych", która jest z kolei tłumaczeniem normy międzynarodowej IEC 60255-24:2001 [3].

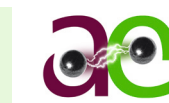

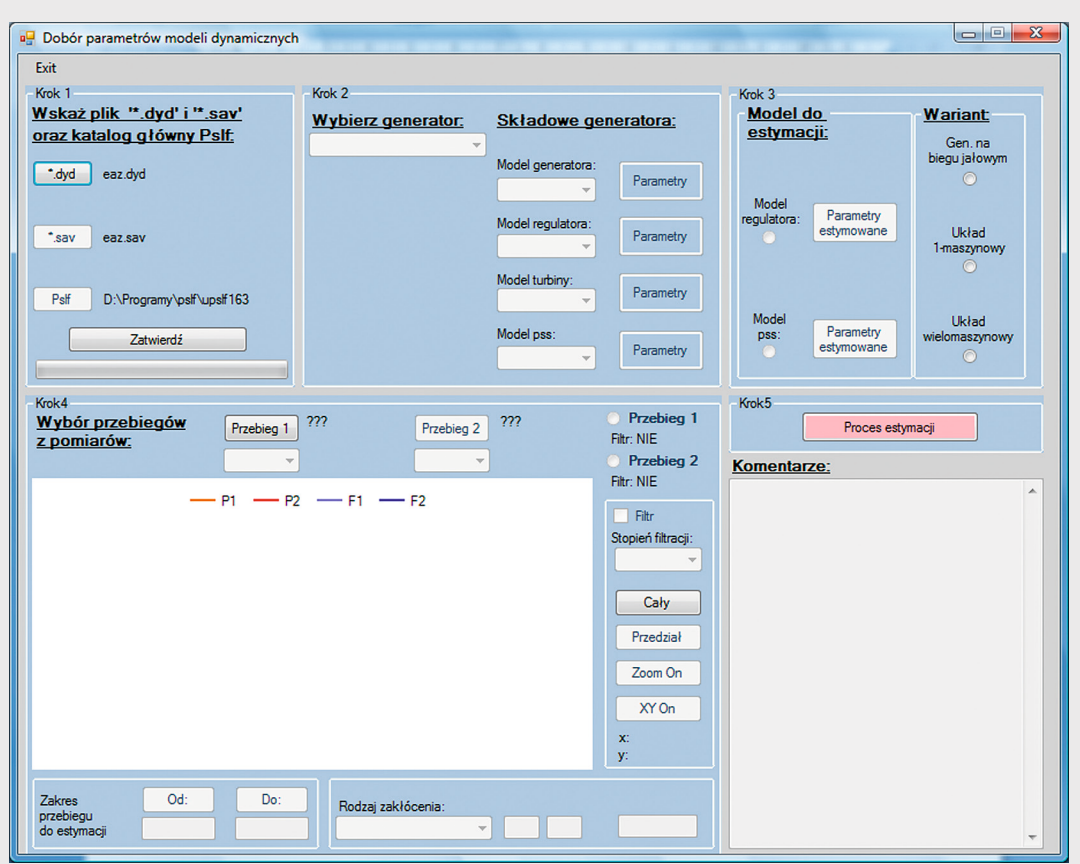

Rys. 2. Główne okno środowiska badawczego DPMD

Program umożliwia porównywanie przebiegów zmierzonych na obiektach rzeczywistych i przebiegów uzyskanych z trzech typów symulacji. Symulacja może być wykonana dla:

- modelu generatora na biegu jałowym (symulacje wykonywane są w programie DPMD, z wykorzystaniem modelu generatora, układu wzbudzenia i regulatora napięcia opisanego zestawem równań algebraicznych i różniczkowych)
- modelu jednomaszynowego generatora sieć sztywna (symulacje wykonywane są w programie PSLF, zaś model jednomaszynowy tworzony jest automatycznie na podstawie danych układu wielomaszynowego)
- modelu wielomaszynowego (symulacje wykonywane są w programie PSLF, z wykorzystaniem plików danych dla KSE).

W programie DPMD konieczne jest również określenie rodzaju zakłócenia, którego dotyczy wczytany przebieg (ewentualnie jego zaznaczona część<sup>3</sup>). Wybór rodzaju zakłócenia, jakie może być modelowane, zależy od typu modelu, który zostanie wykorzystany w obliczeniach. Poszczególne typy modeli pozwalają na modelowanie następujących zakłóceń:

- generator na biegu jałowym:
	- zmiana napięcia zadanego
- układ 1-maszynowy:

 zmiana napięcia zadanego zmiana mocy zadanej

• układ wielomaszynowy: zmiana napięcia zadanego zmiana mocy zadanej wyłączenie bloku zwarcie 3-fazowe na szynach zwarcie 3-fazowe w linii.

<sup>3</sup> W rzeczywistości jeden przebieg może zawierać więcej niż jedno zakłócenie.

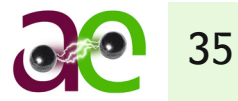

Drugim głównym zadaniem programu DPMD jest ocena odpowiedzi uzyskanej z symulacji i porównanie jej z odpowiedzią zmierzoną na obiekcie rzeczywistym. W procesie tym, na drodze automatycznej, dobiera się estymowane parametry, tak aby odpowiedź modelu była jak najbliższa odpowiedzi obiektu rzeczywistego. Miarą różnicy odpowiedzi modelu i obiektu jest pewna funkcja skalarna. W programie zastosowano dość powszechnie wykorzystywaną funkcję, będącą sumą kwadratów odległości pomiędzy odpowiedziami modelu i obiektu:

$$
F(X) = \sum_{t=T_{\text{stock}}}^{t=T_{\text{konice}}} (y_m(t) - y_o(t))^2
$$
 (1)

gdzie:

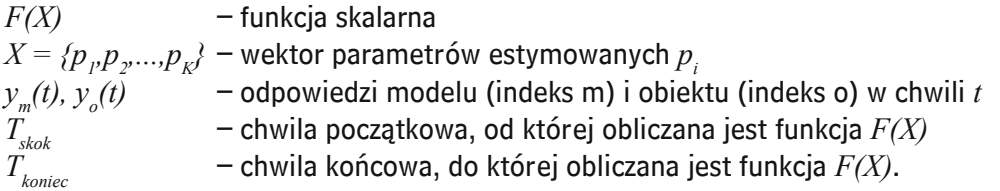

Chwila początkowa  $T_{\text{skok}}$ , od której obliczana jest wartość funkcji  $F(X)$ , powinna odpowiadać chwili wystąpienia zaburzenia stanu, np. skokowej zmiany napięcia zadanego. Uwzględnianie wcześniejszej części przebiegu mierzonej wielkości jest niezasadne.

Chwila końcowa *Tkoniec*, do której obliczana jest wartość funkcji *F(X)*, może wpływać na jakość estymacji parametrów. Zbyt duża wartość  $T_{\rm,onic}$ , powodująca, że w przebiegu funkcji  $y_o(t)$  występuje długi przedział ze stanem ustalonym, prowadzi do stanu, w którym przebieg przejściowy ma mały wpływ na wartość funkcji *F(X)*.

Proces estymacji parametrów modelu *X* dla określonej funkcji *F(X)* polega na jej optymalizacji, a dokładniej minimalizacji. Proces ten można realizować z wykorzystaniem algorytmów poszukiwania optimum lokalnego lub globalnego.

Pierwszą grupę stanowią algorytmy gradientowe. Algorytmy te charakteryzują się względnie dużą szybkością działania. Ich podstawowym ograniczeniem (wadą) jest zależność uzyskanego rozwiązania od punktu startowego. Algorytmy te znajdują bowiem optimum lokalne. Gdy funkcja celu *F(X)* jest funkcją o wielu ekstremach, użyteczność algorytmów gradientowych jest bardzo ograniczona.

Do drugiej grupy algorytmów można zaliczyć algorytmy typu Monte Carlo oraz algorytmy genetyczne. Zaletą i siłą algorytmów tego typu jest zdolność przeszukiwania całej przestrzeni rozpiętej na wektorze estymowanych parametrów. Ich wadą jest niezdolność (a przynajmniej bardzo ograniczona zdolność) do precyzyjnego wskazania lokalizacji ekstremum funkcji *F(X)*.

Ponieważ jeden i drugi typ algorytmów optymalizacji nie jest pozbawiony wad, ale równocześnie charakteryzują się one zaletami, które w pewnym sensie się uzupełniają, czasami stosuje się obydwa typy algorytmów do wskazania obszaru, w którym znajduje się ekstremum globalne. Wykorzystywany do tego jest algorytm typu Monte Carlo lub genetyczny, a następnie, w celu precyzyjnej lokalizacji ekstremum, wykorzystuje się algorytm gradientowy.

Użytkownik programu DPMD ma do wyboru dwie metody optymalizacyjne: genetyczną oraz gradientową. Istnieje również możliwość sekwencyjnego wykorzystania obu metod, przy czym, ze względu na różną specyfikę tych metod, w pierwszej kolejności wykonywana jest metoda genetyczna. Następnie, wykorzystując wyniki otrzymane w metodzie genetycznej, wykonywana jest metoda gradientowa.

## 3. WERYFIKACJA DZIAŁANIA PROGRAMIU DPMD

Weryfikację działania programu wykonano na podstawie symulacji generatora na biegu jałowym, w układzie jednomaszynowym i układzie wielkomaszynowym. W niniejszym artykule przedstawiono wybrane wyniki wykonanych analiz.

Na rys. 3 przedstawiono wyniki estymacji współczynnika wzmocnienia regulatora napięcia generatora, w jednym z bloków Elektrowni Bełchatów. Zaprezentowano wyniki otrzymane z wykorzystaniem obu metod jed-

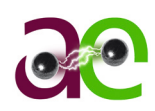

nocześnie (sekwencyjnie), tzn. w pierwszym kroku wyznacza się parametr, wykorzystując metodę genetyczną, a następnie, uwzględniając nowo otrzymaną wartość, kontynuuje się proces estymacji z wykorzystaniem metody gradientowej.

Przykład niewłaściwego podejścia do procesu estymacji przedstawiono na rys. 4. Dotyczy on estymacji wybranych parametrów stabilizatora systemowego na podstawie odpowiedzi układu na zmianę mocy zadanej o –10 MW dla bloku nr 3 Elektrowni Bełchatów. Wyniki, otrzymane z wykorzystaniem metody genetycznej w odniesieniu do stałych czasowych, nie odbiegają znacznie od wartości początkowych, ale dla współczynnika wzmocnienia *ks* różnią się znacząco. Wynika to z faktu, że wartości parametrów stabilizatora systemowego (jeżeli nie powodują utraty stabilności układu) mają tu wpływ tylko na początkową część przebiegu pokazanego na rys. 4. Natomiast wartość optymalizowanej funkcji celu obliczana jest na podstawie całego pokazanego przebiegu. W takim przypadku nawet niewielkie, ale długotrwałe odchylenie przebiegu powoduje wystąpienie uchybu (zmiany funkcji celu) większe niż spowodowane zmianą parametru tu estymowanego (parametru stabilizatora systemowego).

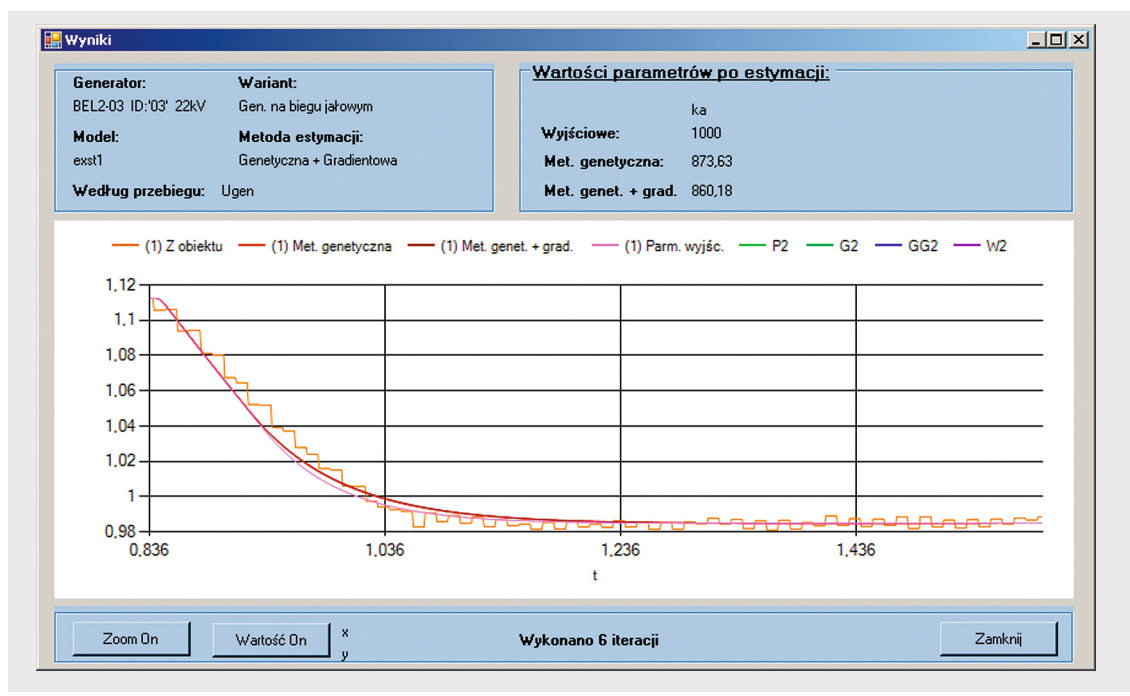

Rys. 3. Zmiana napięcia zadanego o –10% na bloku nr 3 w Bełchatowie. Parametr estymowany: *ka* w regulatorze napięcia. Wariant: generator na biegu jałowym

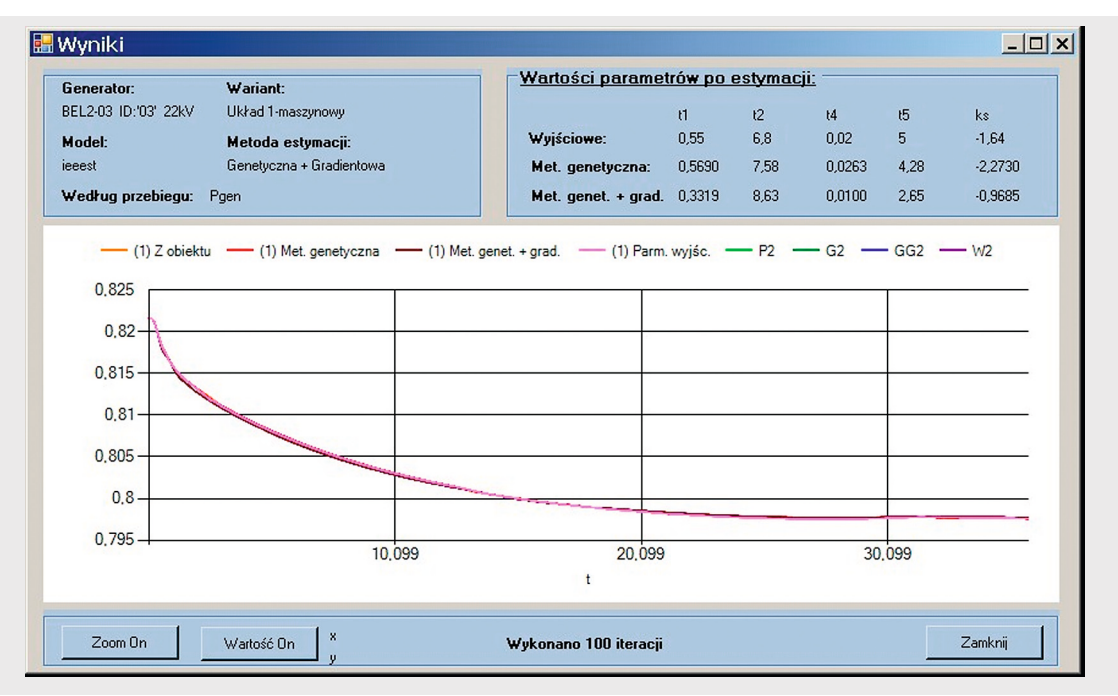

Rys. 4. Zmiana mocy zadanej o –10 MW na bloku nr 3 w Bełchatowie. Parametry estymowane: *t1, t2,t4, t5, ks* w stabilizatorze systemowym. Wariant: układ 1-maszynowy

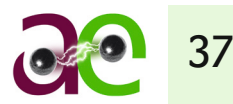

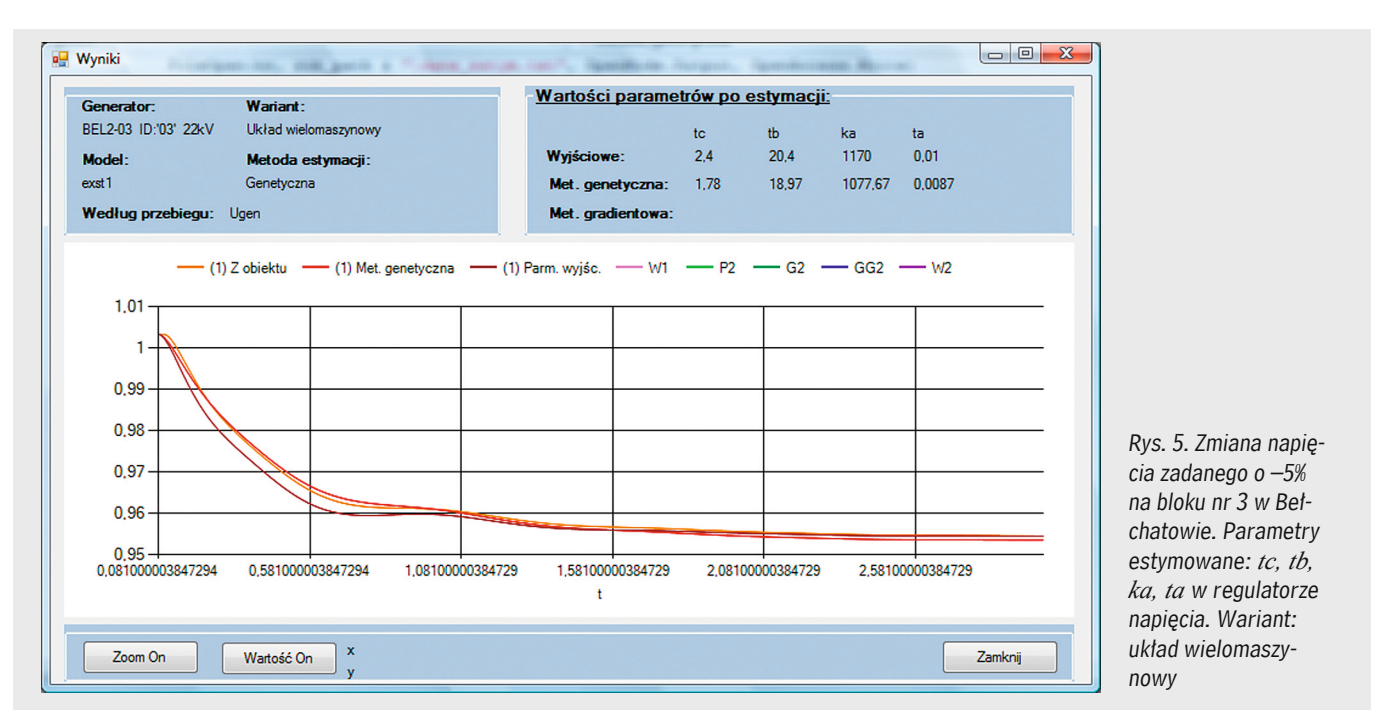

Na rys. 5 przedstawiono wyniki obliczeń otrzymane przy zmianie napięcia zadanego generatora nr 3 Elektrowni Bełchatów o –5%. Obliczenia wykonano z wykorzystaniem metody genetycznej, gdzie estymowano wartości parametrów regulatora napięcia generatora: *ka*, *ta*, *tc*, *tb*. Z rysunku wynika, że otrzymane parametry pozwalają dobrze dopasować odpowiedź generatora.

### 4. PODSUMOWANIE

W artykule przedstawiono koncepcję oraz rezultaty działania aplikacji, pozwalającej na weryfikację i estymację parametrów modeli dynamicznych elementów bloków wytwórczych. Opracowane narzędzie wykorzystuje atuty programu PSLF jako platformy obliczeniowej, pozwalającej uzyskać przebiegi symulacyjne dla dowolnego bloku elektroenergetycznego, pracującego w KSE, oraz atuty zewnętrznej aplikacji systemu MS Windows, dającej swobodę programowania. Uzyskanie przedstawionej w artykule funkcjonalności oprogramowania nie byłoby możliwe przy wykorzystaniu tylko jednego ze środowisk. Język EPCL programu PSLF jest zbyt ubogi dla tworzenia złożonych aplikacji, brak jest w nim możliwości wplatania elementów graficznych, wygodnych dla użytkowników funkcji (listy rozwijane, check-boxy itp.) czy zaawansowanych funkcji matematycznych. Z kolei przygotowanie profesjonalnego programu symulacyjnego o stopniu zaawansowania programu PSLF jest zadaniem bardzo złożonym.

Stworzona aplikacja umożliwia w sposób wygodny i efektywny weryfikować używane przez operatora systemu modele, uwiarygodniając tym samym wyniki analiz KSE. Przyczynia się to bez wątpienia do podniesienia bezpieczeństwa pracy Krajowego Systemu Elektroenergetycznego.

Warto zauważyć, że zaproponowana przez autorów metoda łączenia specjalistycznych programów obliczeniowych (PSLF, PLANS, DIgSILENT PowerFactory czy inne) i ukształtowanych pod wymagania operatorów systemu przesyłowego czy dystrybucyjnego aplikacji pozwala na znaczące zwiększenie funkcjonalności oprogramowania. Daje to zupełnie nowe, dużo szersze możliwości wykorzystania programów obliczeniowych w celu prowadzenia analiz pracy i rozwoju systemu elektroenergetycznego.

#### **BIBLIOGRAFIA**

1. Lubośny Z., Dobrzyński K., Klucznik J., Opracowanie i wykonanie środowiska testowego do badań modeli dynamicznych. Wykorzystanie przebiegów rejestracji szybkozmiennych do weryfikacji modeli dynamicznych KSE. Etap I, II i III, EPS RESEARCH, Gdańsk, 2009.

2. PSLF User's Manual.

3. PN-EN 60255-24:2004, Przekaźniki energoelektryczne – Część 24: Wspólny format wymiany danych o stanach zakłóceniowych (COMTRADE) w systemach elektroenergetycznych.